<span id="page-0-3"></span>**edittoint()** — Edit matrix for roundoff error (integers)

[Description](#page-0-0) [Syntax](#page-0-1) [Remarks and examples](#page-0-2) [Conformability](#page-1-0) [Diagnostics](#page-1-1) [Also see](#page-1-2)

## <span id="page-0-0"></span>**Description**

These edit functions set elements of matrices to integers that are close to integers.

edittoint( $Z$ , *amt*) and  $=$ edittoint( $Z$ , *amt*) set

 $Z_{ij} = \texttt{round}(Z_{ij})$  if  $|Z_{ij} - \texttt{round}(Z_{ij})| \leq |tol|$ 

for *Z* real and set

$$
Re(Z_{ij}) = \text{round}(Re(Z_{ij})) \qquad \text{if } \left| Re(Z_{ij}) - \text{round}(Re(Z_{ij})) \right| \leq |tol|
$$

$$
Im(Z_{ij}) = \text{round}(Im(Z_{ij})) \qquad \text{if } \left| Im(Z_{ij}) - \text{round}(Im(Z_{ij})) \right| \leq |tol|
$$

for *Z* complex, where in both cases

```
tol = abs(am) *epsilon[sum(sum(abs(Z)) / (rows(Z) *cols(Z)))
```
edittoint() leaves *Z* unchanged and returns the edited matrix.  $=$  edittoint() edits *Z* in place.

<span id="page-0-1"></span>edittointtol( $Z$ , *tol*) and  $=$ edittointtol( $Z$ , *tol*) do the same thing, except that *tol* is specified directly.

### **Syntax**

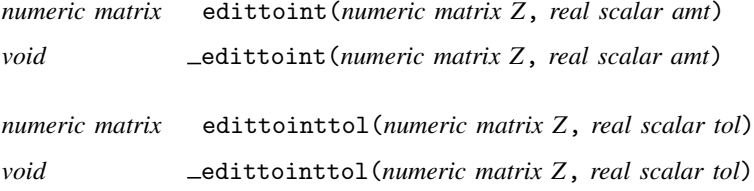

### <span id="page-0-2"></span>**Remarks and examples stature and examples stature and examples stature and examples**

These functions mirror the edittozero() functions documented in  $[M-5]$  edittozero(), except that, rather than solely resetting to zero values close to zero, they reset to integer values close to integers.

See [M-5] [edittozero\( \)](https://www.stata.com/manuals/m-5edittozero.pdf#m-5edittozero()). Whereas use of the functions documented there is recommended, use of the functions documented here generally is not. Although zeros commonly arise in real problems so that there is reason to suspect small numbers would be zero but for roundoff error, integers arise more rarely.

If you have reason to believe that integer values are likely, then by all means use these functions.

## <span id="page-1-0"></span>**Conformability**

edittoint(*Z*, *amt*): *Z*:  $r \times c$ *amt*: 1 × 1 *result*:  $r \times c$ edittoint(*Z*, *amt*): *input*: *Z*:  $r \times c$ *amt*: 1 × 1 *output*: *Z*:  $r \times c$ edittointtol(*Z*, *tol*): *Z*:  $r \times c$ *tol*:  $1 \times 1$ *result:*  $r \times c$ edittointtol(*Z*, *tol*): *input*:  $Z:$   $r \times c$ *tol*:  $1 \times 1$ *output*: *Z*: *r* × *c*

# <span id="page-1-1"></span>**Diagnostics**

<span id="page-1-2"></span>None.

## **Also see**

- [M-5] edittozero() Edit matrix for roundoff error (zeros)
- [M-4] **[Manipulation](https://www.stata.com/manuals/m-4manipulation.pdf#m-4Manipulation)** Matrix manipulation

Stata, Stata Press, and Mata are registered trademarks of StataCorp LLC. Stata and Stata Press are registered trademarks with the World Intellectual Property Organization of the United Nations. StataNow and NetCourseNow are trademarks of StataCorp LLC. Other brand and product names are registered trademarks or trademarks of their respective companies. Copyright  $\odot$  1985–2023 StataCorp LLC, College Station, TX, USA. All rights reserved.

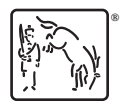

For suggested citations, see the FAQ on [citing Stata documentation](https://www.stata.com/support/faqs/resources/citing-software-documentation-faqs/).